<span id="page-0-0"></span>

## The Python Language

#### Tran Giang Son, tran-giang.son@usth.edu.vn

ICT Department, USTH

[The Python Language](#page-72-0) Tran Giang Son, tran-giang.son@usth.edu.vn 1 / 66

<span id="page-1-0"></span>

[Expressions](#page-1-0)

[The Python Language](#page-0-0) Tran Giang Son, tran-giang.son@usth.edu.vn 2 / 66

#### Interactive vs Script

#### • Interactive

- Type command
- Execute
- Wait for response
- Script
	- All-in-one long sequences of statements
	- python script.py
	- Shebang #! works

# Constants

#### • What

- Fixed values
- Value does not change over time
- Examples
	- Numeric constants
	- String constants
		- Single quotes '
		- Double quotes "
- Why: everywhere

## Constants

#### • How

>>> print(123) 123 >>> print(98.6) 98.6 >>> print('Hello world') Hello world

# Variables

- What
	- Named place in the memory to store data
	- Access it later using name
	- Modifiable at runtime
- Why: store temporary changable values

# Variables

- Variable name rules
	- Letters, numbers, or underscores
	- CaSe sEnSiTiVe
	- Not allowed: starting with number
- Examples
	- Good: spam, eggs, spam23, speed
	- Bad: 23spam, #sign, var.12
	- Different: spam, Spam, SPAM

# Variables

• Reserved words

**and del for is raise assert elif** from **lambda return break else global not try class except if or while continue** exec import **pass yield def finally in** print

## **Statements**

- What: combination of operator and its operand(s)
	- Operator: symbol indicating a calculation
	- One or more operands
- Numeric expression
	- $\bullet$  + Addition
	- $\bullet$  Subtraction
	- \* Multiplication
	- / Division
	- $\bullet$  \*\* Power
	- % Remainder

# Statements

• Numeric expression  $>> \times = 2$  $>> \times = x + 2$  $\gg$  print $(x)$ 4  $>>$  y = 440 \* 12  $\gg$  print $(y)$ 5280  $>> z = y / 1000$ >>> print(z) 5

>>>  $i = 23$  $\gg$  k = j % 5 >>> print(k) 3 >>>  $print(4 ** 3)$ 64

#### **Statements**

• Mixing Integer and Floats: convert everything to float.

```
>>> print(99 / 100)
\Omega>>> print(99 / 100.0)
0.99
>>> print(99.0 / 100)
0.99
>>> print(1 + 2 * 3 / 4.0 - 5)-2.5>>>
```
<span id="page-11-0"></span>

[Data Types](#page-11-0)

[The Python Language](#page-0-0) Tran Giang Son, tran-giang.son@usth.edu.vn 12 / 66

## What

• Variables, literals, and constants have a "data type"

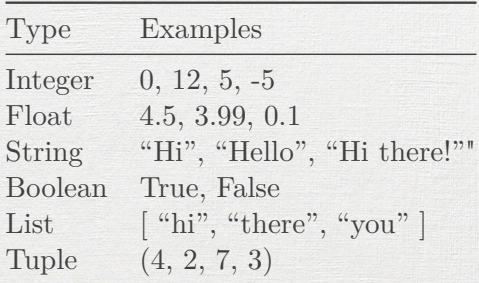

# What: Boolean

• bool

• 2 possible values: True, False

[The Python Language](#page-0-0) Tran Giang Son, tran-giang.son@usth.edu.vn 14 / 66

# What: Integer

#### • int

- Unbounded.
	- $>> 1=10**100$ >>> type(i) <**class** 'int'> >>> i

10000000000000000000000000000000000000000000000000000000000000000000000000000000000000000000000000000

[The Python Language](#page-0-0) Tran Giang Son, tran-giang.son@usth.edu.vn 15 / 66

# What: Float

- $•$  float.
- Digits and Exponents
	- >>> 2.5
	- >>> 2e4
	- >>> 0.00001
	- >>> 1000020000300004

[The Python Language](#page-0-0) Tran Giang Son, tran-giang.son@usth.edu.vn 16 / 66

# What: Strings

 $• str$ 

- Series of Unicode characters
- Character: String of length 1
- Enclosed by a pair of single or double quotes
- Multiline: triple quote

 $111$ 

 $|| || || ||$ 

- $\gg$  s="""This is
- ... a Multiline string
- ... for example"""
- $\gg$  s

*'This is* \n*a Multiline string* \n*for example'*

## Dynamically typing

- Dynamically typed variables
- Types are automatically managed

C, Java

int a; float b;  $a = 5;$  $b = 0.43$ ; Python  $a = 5$  $a = 0.43$  $a = "Hello"$ 

#### Number Conversion

 $\bullet$  int()  $\bullet$  float() >>> print(float(99) / 100) 0.99  $\gg$  i = 42 >>> type(i) <**class** 'int'>  $\Rightarrow$  f = float(i) >>> print(f) 42.0  $\gg$  type(f) <**class** 'float'> >>> print $(1 + 2 *$  float $(3) / 4 - 5)$  $-2.5$  $\rightarrow$ 

#### Number Conversion

• Also works with strings!

 $\gg$  sval = '123' >>> type(sval) <**class** 'str'>  $\gg$  print(sval + 1) Traceback (most recent call last): File "<stdin>", line 1, in <module TypeError: can only concatenate str  $\gg$  ival = int(sval) >>> type(ival) <**class** 'int'>  $\gg$  print(ival + 1) 124 >>> nsv = 'hello bob'  $\gg$   $\gg$   $\gamma$  niv = int(nsv) Traceback (most recent call last): File "<stdin>", line 1, in <module [The Python Language](#page-0-0) Tran Giang Son, tran-giang.son@usth.edu.vn : 20 / 66

# String Operators

• Some operators apply to strings

- + concatenation
- \* multiple concatenation

• in, not in contains/not contains

```
>>> print('abc' + '123')
abc123
>>> print('Hi' * 5)
HiHiHiHiHi
>>> "US" in "AmongUS"
True
>>> "us" not in "AmongUS"
True
```
# String Operators

- Substring: string[index:end:step]
- index, end
	- >=0: start from beginning of string
	- $\le$  start from end of string
	- Can be omitted

+---+---+---+---+---+---+ | P | y | t | h | o | n | +---+---+---+---+---+---+ | 0 | 1 | 2 | 3 | 4 | 5 | +---+---+---+---+---+---+ |-6 |-5 |-4 |-3 |-2 |-1 | +---+---+---+---+---+---+

• step: How many letters to skip

# String Operators

- string[index:end:step]
	- >>> s = "Advanced Programming with Python"

 $>>$   $s[9]$ *'P'*  $>>$  s[9:20] *'Programming'*  $>>$  s[9:20:2] *'Pormig'*

 $>>$   $s[:20]$ *'Advanced Programming'*  $>>$  s[9:] *'Programming with Python'*  $>>$   $s[-6:-4]$ *'Py'*  $>>$   $s[-6:]$ *'Python'*

# String Formats

- Similar to C's printf()
- Previously, in pre-3.6 Python

print("Greeting, {}. You are {}".format(name, age))

• From Python 3.6 onward: f-string, or formatted string literals

print(f"Greeting, {name}. You are {age}")

# Comments

- What? # starts a line comment
- Why?
	- Description of code block
	- Document some extra info
	- Turn off a line of code

## Comments

 $\gg$  s = "USTH" >>> *# print("nobody cares")* >>> print(s) USTH

[The Python Language](#page-0-0) Tran Giang Son, tran-giang.son@usth.edu.vn 26 / 66

<span id="page-26-0"></span>[Conditions](#page-26-0)

[The Python Language](#page-0-0) Tran Giang Son, tran-giang.son@usth.edu.vn 27 / 66

## Indentation Rules

- *Increase* indent after an if statement or for statement (after : )
	- Equivalent to C, Java's {
- *Maintain* indent to indicate the scope of the block
	- Which lines are affected by the if/for
- *Reduce* indent to *back* to the level of the if statement or for statement to indicate the end of the block
	- Equivalent to C, Java's }
- Blank lines are ignored they do not affect indentation
- Comments on a line by themselves are ignored w.r.t. indentation

#### Indentation Rules

- Python cares a *lot* about how far line is indented
- Don't mix tabs and spaces
	- "indentation errors" even if everything *looks* fine
- Use one only
	- Most text editors can turn tabs into spaces make sure to enable this feature

if - else

 $x = 5$ **if** x < 10: print('Smaller than 10') **else**: print('Bigger than 10') print('End')

[The Python Language](#page-0-0) Tran Giang Son, tran-giang.son@usth.edu.vn 30 / 66

#### Nested if - else

```
x = 5if x < 10:
    print('Smaller than 10')
    if x > 5:
        print(' Still bigger than 5')
else:
    print('Bigger than 10')
print('End')
```
#### if  $-$  else  $-$  if  $-$  else

 $x = 21$ **if** x < 10: print('Smaller than 10') **elif** x < 20: print('Smaller than 20') **else**: print('Bigger than 20') print('End')

<span id="page-32-0"></span>[Functions](#page-32-0)

[The Python Language](#page-0-0) Tran Giang Son, tran-giang.son@usth.edu.vn 33 / 66

# What & Why

- Group of related statements performing a specific task
- Break programs into small chunks
- Better code organization
- Code reusable

# How

#### • Definition

- Function Name
- Parentheses
- Arguments

**def** function\_name(arguments): *"""docstring"""*

statement1 statement2

• Call

function name("a value")

...

[The Python Language](#page-0-0) Tran Giang Son, tran-giang.son@usth.edu.vn 35 / 66

# Examples

**def** greet(name):

*"""*

*This function greets to the person passed in as a parameter """*

print("Hello, " + name + ". Good morning!")

greet("Emmanuel Macron")

[The Python Language](#page-0-0) Tran Giang Son, tran-giang.son@usth.edu.vn 36 / 66
# Examples

- len(arg): number of elements in arg
- print(args): write args to stdout
- input(prompt): print(prompt), wait and read user input from stdin, return the entered string

<span id="page-37-0"></span>

## [Collections](#page-37-0)

[The Python Language](#page-0-0) Tran Giang Son, tran-giang.son@usth.edu.vn 38 / 66

## What

- Multiple objects are grouped together
- Main types
	- Sets
	- Sequences
	- Maps
	- Streams

[The Python Language](#page-0-0) Tran Giang Son, tran-giang.son@usth.edu.vn 39 / 66

# Set

- Unordered collection of items
- No duplication
- Operators
	- s1.isdisjoint(s2): no common element
	- s1 <= s2, s1.issubset(s2): *s*1 ⊆ *s*2
	- s1 >= s2, s1.issuperset(s2): *s*1 ⊇ *s*2
	- s3 = s1 | s2, s3 = s1.union(s2):  $s3 = s1 \cup s2$
	- s3 = s1 & s2, s3 = s1.intersection(s2): *s*3 = *s*1 ∩ *s*2
	- $s3 = s1 s2$ ,  $s3 = s1$ .difference(s2):  $s3 = s1 \setminus s2$

# **Sequences**

- Ordered collection of items
- Can have duplications
- Positioned access
- Slicing similar to strings
	- seq[start:end:step]
- Implementations
	- $\bullet$  list
	- tuple
	- range
- Others:
	- str

## Lists

- Mutable sequence
	- Values can be changed later
- Flexible, widely used
- Comma separated declaration

>>> names = [ "ICT", "ict" ]

## Lists

#### >>> names = [ "ICT", "ict" ]

[The Python Language](#page-0-0) Tran Giang Son, tran-giang.son@usth.edu.vn 43 / 66

### Lists

#### >>> names = [ "ICT", "ict" ]

• + append elements at the end, same or .extend()  $\gg$  names  $+=$  ["Ict"] >>> names ['ICT', 'ict', 'Ict']

## Lists

#### >>> names = [ "ICT", "ict" ]

• + append elements at the end, same or .extend()

```
\gg names += ["Ict"]
```
>>> names

['ICT', 'ict', 'Ict']

```
\bullet = replaces single value
  \gg names [1] = "I] See Tea"
  >>> names
  ['ICT', 'I See Tea', 'Ict']
```
## Lists

#### >>> names ['ICT', 'I See Tea', 'Ict']

[The Python Language](#page-0-0) Tran Giang Son, tran-giang.son@usth.edu.vn 44 / 66

## Lists

>>> names ['ICT', 'I See Tea', 'Ict']

• = replaces bunch of values

 $\gg$  names  $[1:3] = [$  "Icy Tea", "I See Tea" ]

>>> names

['ICT', 'Icy Tea', 'I See Tea']

## Lists

>>> names ['ICT', 'I See Tea', 'Ict']

• = replaces bunch of values

 $\Rightarrow$  names  $[1:3] = [$  "Icy Tea", "I See Tea" ] >>> names ['ICT', 'Icy Tea', 'I See Tea']

• + = append elements at middle, same as . insert()  $\gg$  names  $[1:1]$  +=  $[$  "Ice City" ] >>> names ['ICT', 'Ice City', 'Icy Tea', 'I See Tea']

### Lists

#### >>> names ['ICT', 'Ice City', 'Icy Tea', 'I See Tea']

#### Lists

>>> names ['ICT', 'Ice City', 'Icy Tea', 'I See Tea']

- sort() elements
	- >>> names.sort()
	- >>> names
	- ['I See Tea', 'ICT', 'Ice City', 'Icy Tea']

### Lists

>>> names ['ICT', 'Ice City', 'Icy Tea', 'I See Tea']

- sort() elements
	- >>> names.sort()
	- >>> names
	- ['I See Tea', 'ICT', 'Ice City', 'Icy Tea']
- del delete elements
	- >>> **del** names[1]
	- >>> names
	- ['I See Tea', 'Ice City', 'Icy Tea']

## Lists

>>> names ['I See Tea', 'Ice City', 'Icy Tea']

[The Python Language](#page-0-0) Tran Giang Son, tran-giang.son@usth.edu.vn 46 / 66

## Lists

>>> names ['I See Tea', 'Ice City', 'Icy Tea']

• .remove() occurrences

>>> names.remove("Icy Tea")

>>> names

['Ice City', 'I See Tea']

# Range

- Generates a series of integers
- Very popular, widely used
- range (end)  $\hat{\mathcal{S}} = [0 \dots 0 1]\$ .
- range(start, end)  $\hat{s} = [\text{start} \dots \text{end-1}]\$ .
- range(start, end, step)  $\hat{s} = \{x \mid x = start + k * step, x\}$  $\langle$  end  $\$

Range

 $\gg$  nums = range(10,15) >>> print(nums) range(10, 15) >>> [x **for** x **in** nums] [10, 11, 12, 13, 14]

## Tuples

- Immutable sequence
- Contain any type of element.
- A very common use of tuples is a simple representation of pairs
	- Positition  $(x, y)$
	- Size  $(w, h)$

• . . .

 $0000$ 

# Tuples

• Comma generated expression

```
>> p = 10, 20
>>> p
(10, 20)
\gg p = (20, 40)
>>> p
(20, 40)
>>> type(p)
<class 'tuple'>
>> p[1]=1
Traceback (most recent call last):
  File "<stdin>", line 1, in <module>
TypeError: 'tuple' object does not support item assignm
```
# Maps

- Key/value pairs
	- Key must be unique
	- Similar to JSON objects
- Unordered, mutable
- Implemented by dict

## Maps

#### • Initialization

info =  ${\{$  "name": "USTH", "age": 10, \ "depts": [ "ict", "ged"] }

• Key operations

• in, not in: check key presence >>> "name" **in** info True

• max, min of key >>> max(info) *'name'*

# Maps: Operations

#### • Value operations

- d[k]: get value by key
- $d[k] = v$ : set value to key
- del d[k] remove key from dict

>>> info["name"] *'USTH'* >>> info["age"] = 11 >>> info["age"] 11 >>> **del** info["depts"] >>> info >>> info {'name': 'USTH', 'age': 11}

## Maps: Methods

- d.get(k[, default]): same as d[k], fallback to default if key not found
- d.pop(k[, default]): del d[k] and return previously deleted d[k], fallback to default if key not found
- d1.update(d2): for each key in d2, sets d1[key] to d2[key], replacing the existing value if there was one
- d.keys(): returns list of keys
- d.values(): returns list of values
- d.items(): returns list of (key,value) tuples.

Maps: Methods

>>> info = {"name": "USTH", "age": 10, \ "depts": [ "ict", "ged"] } >>> info.get("name") *'USTH'* >>> info.get("address", "Earth") *'Earth'* >>> info.pop("depts") ['ict', 'ged'] >>> info.keys() dict keys(['name', 'age']) >>> info.values() dict values(['USTH', 10]) >>> info.items() dict items([('name', 'USTH'), ('age', 10)])

[The Python Language](#page-0-0) Tran Giang Son, tran-giang.son@usth.edu.vn 55 / 66

<span id="page-62-0"></span>

[Loops](#page-62-0)

[The Python Language](#page-0-0) Tran Giang Son, tran-giang.son@usth.edu.vn 56 / 66

# What

- Loops (repeated steps) have iteration variables
- Iteration variable changes each time through a loop
- Often these iteration variables go through a sequence of numbers.

## What

 $n = 5$  $while n > 0$ : print(n)  $n = n - 1$ print('Blastoff!')

[The Python Language](#page-0-0) Tran Giang Son, tran-giang.son@usth.edu.vn 58 / 66

#### break

- The break statement ends the current loop
- Jumps to the statement immediately following the loop

```
while True:
    line = input('>')if line == 'done':
        break
    print(line)
print('Done!')
```
#### continue

• The continue statement ends the current iteration

• Jumps to the top of the loop and starts the next iteration **while** True:

- $line = input('>')$
- **if** line[0] == '#' : **continue**
- **if** line == 'done' :

## **break**

print(line) print('Done!')

> hello there hello there > *# don't print this* > print this! print this! > done Done!

# range()

- range()
	- built-in function
	- returns sequence of numbers in a range
- Very useful in "for" loops
- $\bullet$  1, 2, or 3 arguments

 $x = range(5)$ print(x) [0, 1, 2, 3, 4]

 $x = range(3, 7)$ print(x) [3, 4, 5, 6]

 $x = range(10, 1, -2)$ print(x) [10, 8, 6, 4, 2]

# range()

- for statement
	- Iterates over the members of a sequence in order

• Executes the block each time

**for** i **in** <collection> <loop body>

```
• Examples
```

```
n = 5while n > 0:
    print(n)
    n = n - 1print('Blastoff!')
```
**for**  $n$  **in** range( $5$ ,  $0$ ,  $-1$ ): print(n) print('Blastoff!')

<span id="page-69-0"></span>[Practice!](#page-69-0)

[The Python Language](#page-0-0) Tran Giang Son, tran-giang.son@usth.edu.vn 63 / 66

## Practical Work 0: git/github

- Fork the course's git repository to your github account
	- https://github.com/SonTG/pp2022.git
- Clone your forked repository to your home directory
	- git@github.com:<YourAccount>/pp2022.git
- Edit «README.md», write your name as instructed.
- Make a new commit with a message "First student commit"
- Push your new commit to your forked github repository

### Practical work 1: student mark management

- Make a new Python program
	- Name it «1.student.mark.py»
	- Use tuples, dicts, lists, *NO* objects/classes
	- Build a student mark management system
[Expressions](#page-1-0) Data-Types [Conditions](#page-26-0) [Functions](#page-32-0) [Collections](#page-37-0) [Loops](#page-62-0) **[Practice!](#page-69-0)** 

## Practical work 1: student mark management

- Functions
	- Input functions:
		- Input number of students in a class
		- Input student information: id, name, DoB
		- Input number of courses
		- Input course information: id, name
		- Select a course, input marks for student in this course
	- Listing functions:
		- List courses
		- List students
		- Show student marks for a given course

• Push your work to corresponding forked Github repository [The Python Language](#page-0-0) Tran Giang Son, tran-giang.son@usth.edu.vn 66 / 66